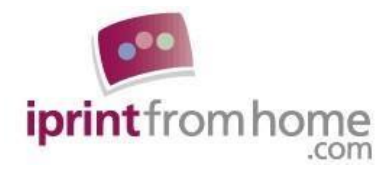

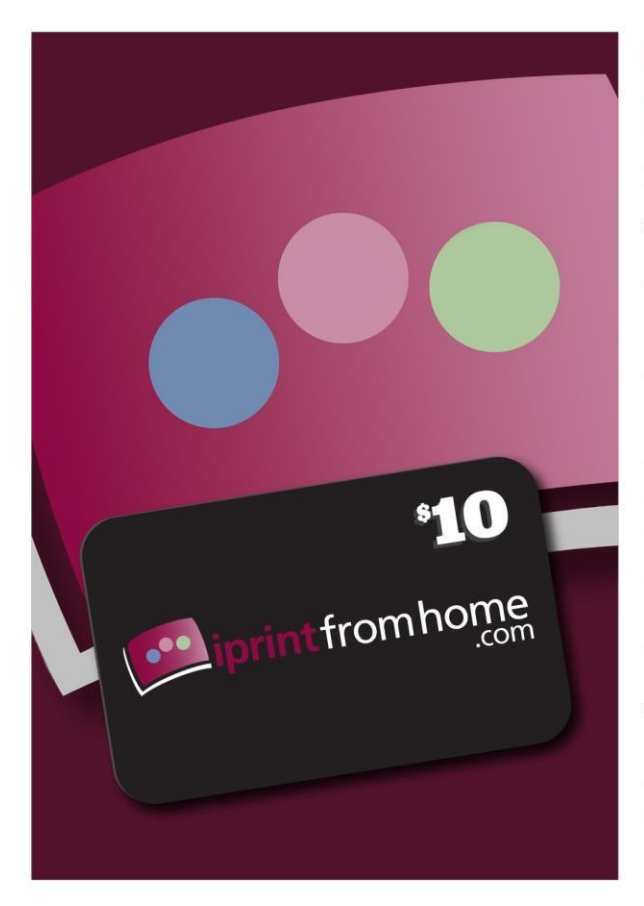

### iPrintfromHome.com **New Customers - Get \$10**

All new accounts created at iPrintfromHome.com are eligible for a \$10 account credit.

To receive the \$10 credit, enter "TWEET-referrer's name" (i.e. Tweet-Jane Doe) in the "Referred by" box when you create your account. We'll deposit \$10 in your Thank You Dollars Account and e-mail you when it's all set.

Please note that only NEW accounts created by customers previously unregistered at iPrintfromHome.com will qualify for this offer. Limit to one new customer credit per household.

#### What if you already have an account?

We'll give you up to \$12 for each new customer that you send our way.

Give this offer to a friend or family member to try iPrintfromHome.com. For each person that you send to iPrintfromHome.com, you can earn up to \$12 in account credit. We'll give you \$2 when they register and another \$10 when they submit their first order.

Tell your friends to enter "TWEET-your name" (so we know to credit you for the referral) in the registration box when they create their account. We'll give you credit for the referral and give your friend the \$10 New Customer Credit.

Give \$10, Get \$12.

**To get started, go to https://www.iprintfromhome.com/ipfh/?dpi**

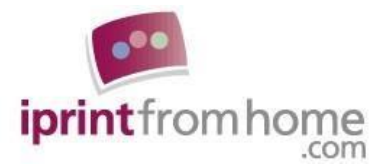

# **Understanding DPI and Pixel Dimensions**

Dear Customer,

Thank you for visiting iPrintfromHome.com.

We have prepared this document to help you prepare your digital files to get the best possible Photographic Prints and Fine Art Prints. Over the next few pages, we provide information to help you better understand DPI and pixel dimensions.

If you have any questions about DPI and pixel dimensions, please contact us at [https://www.iprintfromhome.com/help/.](https://www.iprintfromhome.com/help/)

Take Care, the iPrintfromHome.com team

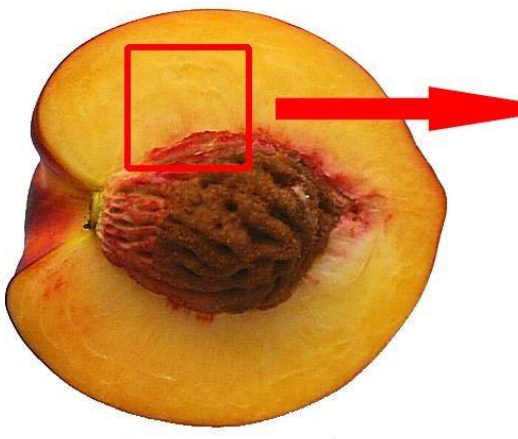

Digital Image at Actual Size

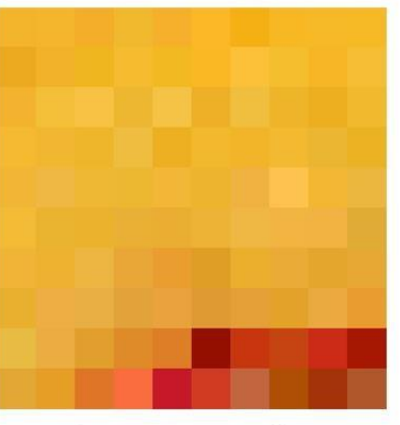

Digital Image: Zoomed in 100x

Digital images are made up of square-shaped dots (pixels). And, the more dots a digital image has, the clearer the image, which is why you want to use high resolution (lots of dots) images to make Photographic Prints and Fine Art Prints.

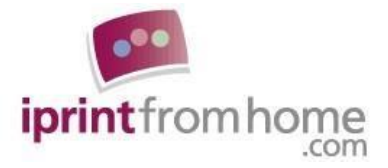

### **Definitions**

**Pixel dimensions:** The total pixel dimensions of an image will tell you how many total pixels (dots) the image is made up of. For example, let's say we have a digital image that is 1200x1800 pixels (dots). That means our digital image is 1200 dots high by 1800 dots wide.

**Digital Image Size:** The size in inches of your digital image. In the table pictured below, the digital image size is shown as "Width: 6 inches" and "Height: 4 inches". This table was found in PhotoShop by going to Image >> Image Size.

**DPI of digital image:** DPI means **D**ots **P**er **I**nch. This number is calculated using your digital image's pixel dimensions and digital image size. In the table pictured below, the DPI is shown next to "Resolution" as 300 pixels/inch.

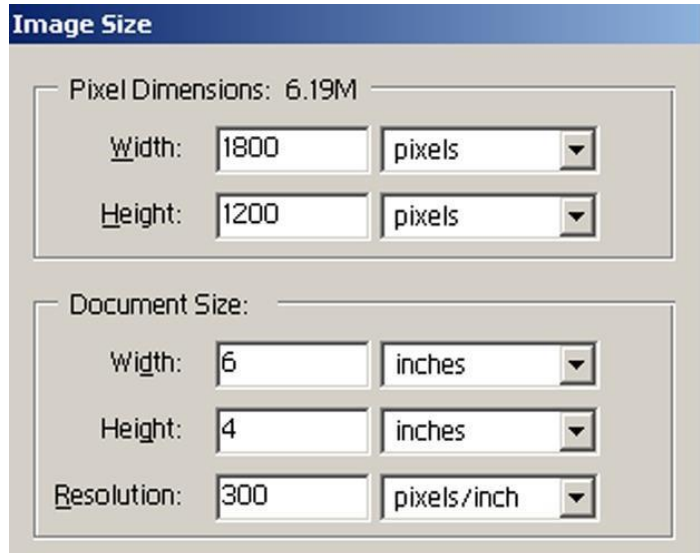

**Output (Print) Size:** The size in inches of the print that you want to make from your digital file. For example, if you order a 4x6 print, your output (print) size is 4 inches x 6 inches.

**DPI of print:** DPI means **D**ots **P**er **I**nch. This number is calculated using your digital image's pixel dimensions and the output size (size of your print).

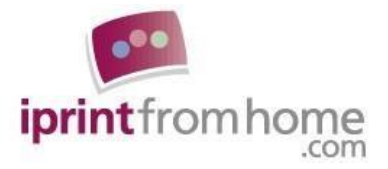

# **Pixel Dimensions and DPI**

There are three different ways to describe a digital image's resolution that essentially mean the same thing: (1) total pixel dimensions, (2) DPI at a certain digital image size, and (3) DPI at a certain output size.

The total pixel dimensions of an image will tell you how many total pixels (dots) the image is made up of. For example, let's say we have a digital image that is 1200x1800 pixels (dots). That means our digital image is 1200 dots high by 1800 dots wide. So, unless you resample (which means you artificially alter the pixel dimensions in a photo editing program) or crop the image, your image will **always** be 1200x1800 pixels.

People regularly discuss digital images in terms of DPI, which stands for **D**ots **P**er **I**nch. The DPI of a digital image is calculated by dividing the total number of dots wide by the total number of inches wide OR by calculating the total number of dots high by the total number of inches high.

For example, let's say we have a digital image that is 1200x1800 pixels (dots) and 4x6 inches in size. That means our digital image is 1200 dots high by 1800 dots wide and 4 inches high by 6 inches wide. Our digital image has 300 DPI. I figured that out by dividing the number of dots wide by the number of inches wide:

> 1800 dots wide = 300 dots = 300 **D**ots **P**er **I**nch 6 inches wide 1 inch

# **Why is DPI so Confusing?**

DPI is so confusing because people forget that the DPI of a digital image is not necessarily the same as the DPI of a print made from that digital image. If the digital image size and the print size are the same, then the DPI of the digital image will be the same as the DPI of the print. But if your print size is different than your digital image size, your digital image will have a different DPI than your print.

For example, you may have a digital image that is sized at 4x6 inches, but you may want to make a Photographic Print that is sized at 20x30. Accordingly, the DPI of your digital image, although useful, is not the most important factor to consider when preparing your digital images because it does not necessarily tell us anything about the resulting print.

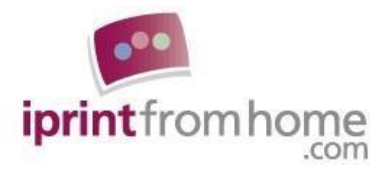

And, to confuse things further*, the very same digital file can produce prints that have many different DPIs*. That is because, when you use the same digital file to produce different sized prints, you are using the same number of dots to fill different sized spaces.

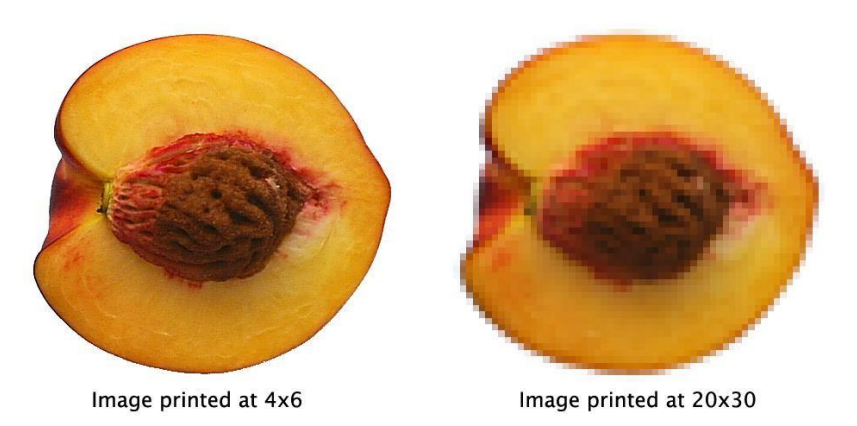

As you can see in the above illustration, when you use the same image to make two different sized prints, the prints will not necessarily look the same. The print on the left (the small print) looks sharp and clear, while the print on the right (the large print) looks fuzzy and pixilated (meaning you can see the individual pixels).

There are fewer **D**ots **P**er **I**nch in the larger print, which is why you can see them (the image looks pixilated). Even though we used the same digital file to make both prints, each print has a different DPI. That is because we used the same digital file (a certain number of dots) to fill a small space (4x6 inches) and a large space (20x30 inches). When you fill a large space with a limited number of dots, you've got to blow up the dots (make them bigger) to fill up the space. That is why a photographic print made from a low-resolution digital file appears grainy or pixilated: the dots are so big that you can see them.

Now, let's say we have a digital image that is 1200x1800 pixels (dots). That means our digital image is 1200 dots high by 1800 dots wide. If we take all those dots and make a 4 inch x 6 inch Photographic Print, we will have a print that is 300 DPI. I figured that out by dividing the number of dots wide by the number of inches wide:

> 1800 dots wide = 300 dots = 300 **D**ots **P**er **I**nch 6 inches wide 1 inch

If we take the same image and make an 20 inch by 30 inch print, we will have a print that is 60 DPI. Again, I figured that out by dividing the number of dots wide by the number of inches wide:

<sup>©</sup> Sara Campos / iPrintfromHome.com 2007 5

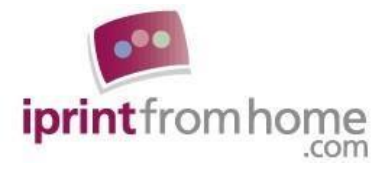

### 1800 dots wide  $= 60$  dots  $= 60$  **Dots Per Inch** 30 inches wide 1 inch

As you can see, DPI is a relative term. The same image can produce two prints with two different DPIs. So, where does that leave us? Well, we can continue discussing our digital images in terms of DPI, but we need to remember to always pair that number with inches. For example, if we were going to talk about the image we used to make the 4x6 and 20x30 prints, we would say it has a DPI of 300 at 4x6 and/or it has a DPI of 60 at 20x30.

Alternatively, we can discuss images in terms of pixel dimensions, which we think is a whole lot easier because it is a *constant* term. A constant term doesn't change and it doesn't depend on anything. You can say your image is 1200x1800 pixels and it doesn't matter if you intend to print a 4x6 or a 20x30. You can simply say, "I have an image that is 1200x1800 pixels." Which is a lot easier than saying, "My image is 60 DPI at 20x30, and 300 DPI at 4x6, and 100 DPI at 12x18 and so on and so on."

### **Why is DPI important?**

Although DPI may be a little confusing, it can be very helpful when discussing Photographic and Fine Art prints because a print with sufficient **D**ots **P**er **I**nch will appear sharp, not fuzzy or pixilated.

At iPrintfromHome.com we recommend that customers prepare their files so that their Photographic Prints will have a DPI somewhere between 150 and 300. We chose those numbers because our experience has shown us that a print with at least 150 DPI will satisfy most customers (the image will look sharp) and 300 DPI is the maximum resolution at which we produce our prints.

We use those DPI targets (150 DPI minimum and 300 DPI maximum) to figure out or minimum and maximum file size recommendations for different sized Photographic Prints. In the table below, the minimum recommended file size will make a Photographic that has 150 DPI and the maximum recommended file size will make a Photographic Print that is 300 DPI.

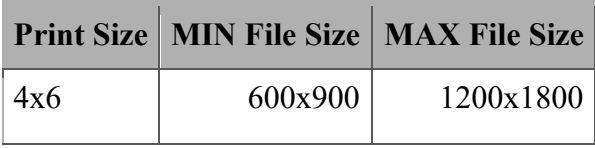

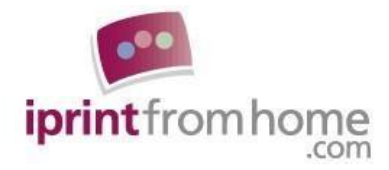

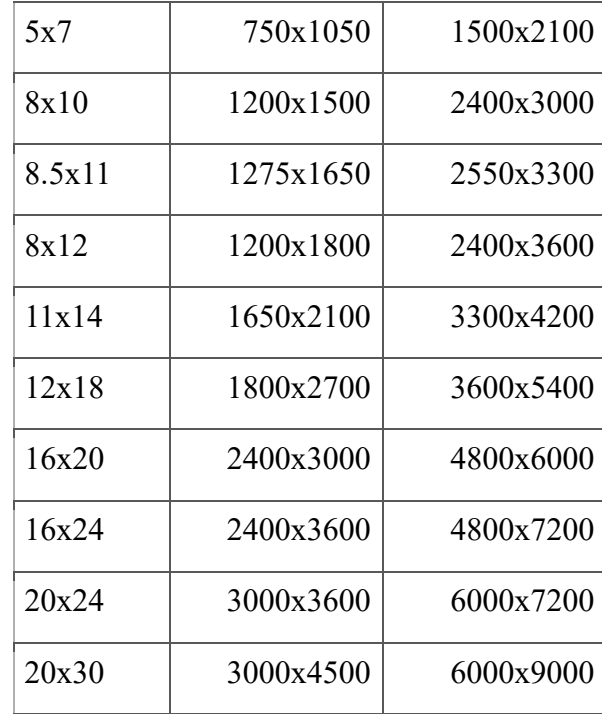

According to the table, if you want a 12x18 Photographic Print with a DPI of 300, you would want to use a file with 3600x5400 pixels. We figured that number out by multiplying the number of inches by the desired DPI:

 $(12x18)$  x 300 =  $(12x300)$  x  $(18x300)$  = 3600x5400

To find out more please go to

[https://www.iprintfromhome.com/resources/?how\\_do\\_i\\_make\\_prints\\_of\\_my\\_artwork?](https://www.iprintfromhome.com/resources/?how_do_i_make_prints_of_my_artwork?)

### **Looking Forward**

Now that you know how to calculate DPI and you know why it's important, you're on the right track to making more satisfactory Photographic and Fine Art Prints at iPrintfromHome.com.

If you still have questions after reading this article, feel free to contact us at <https://www.iprintfromhome.com/help/> so that one of our customer service representatives can be of further assistance.

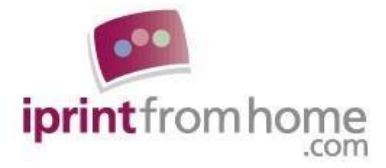

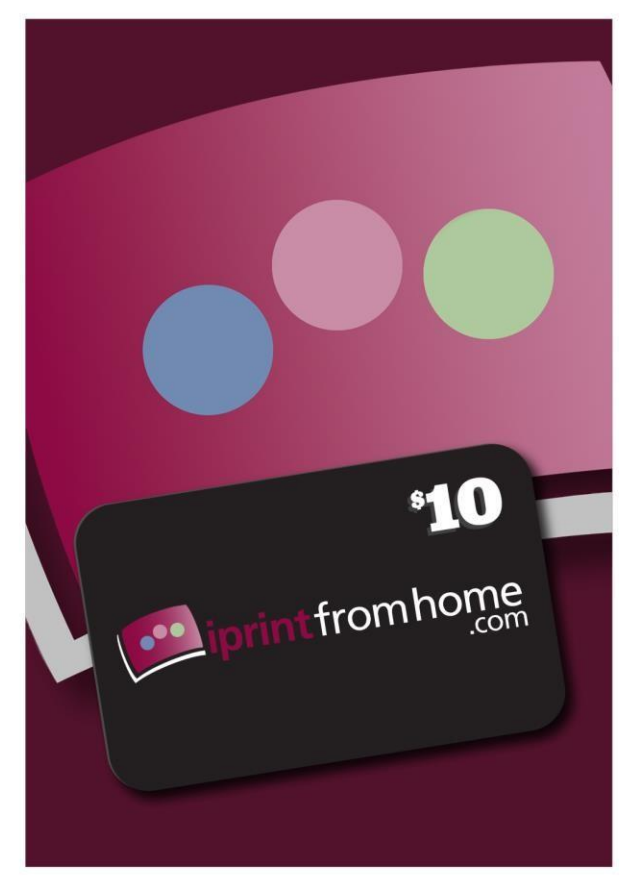

### iPrintfromHome.com **New Customers - Get \$10**

All new accounts created at iPrintfromHome.com are eligible for a \$10 account credit.

To receive the \$10 credit, enter "TWEET-referrer's name" (i.e. Tweet-Jane Doe) in the "Referred by" box when you create your account. We'll deposit \$10 in your Thank You Dollars Account and e-mail you when it's all set.

Please note that only NEW accounts created by customers previously unregistered at iPrintfromHome.com will qualify for this offer. Limit to one new customer credit per household.

### What if you already have an account?

We'll give you up to \$12 for each new customer that you send our way.

Give this offer to a friend or family member to try iPrintfromHome.com. For each person that you send to iPrintfromHome.com, you can earn up to \$12 in account credit. We'll give you \$2 when they register and another \$10 when they submit their first order.

Tell your friends to enter "TWEET-your name" (so we know to credit you for the referral) in the registration box when they create their account. We'll give you credit for the referral and give your friend the \$10 New Customer Credit.

Give \$10, Get \$12.

**To get started, go to https://www.iprintfromhome.com/ipfh/?dpi**